Pham 5199

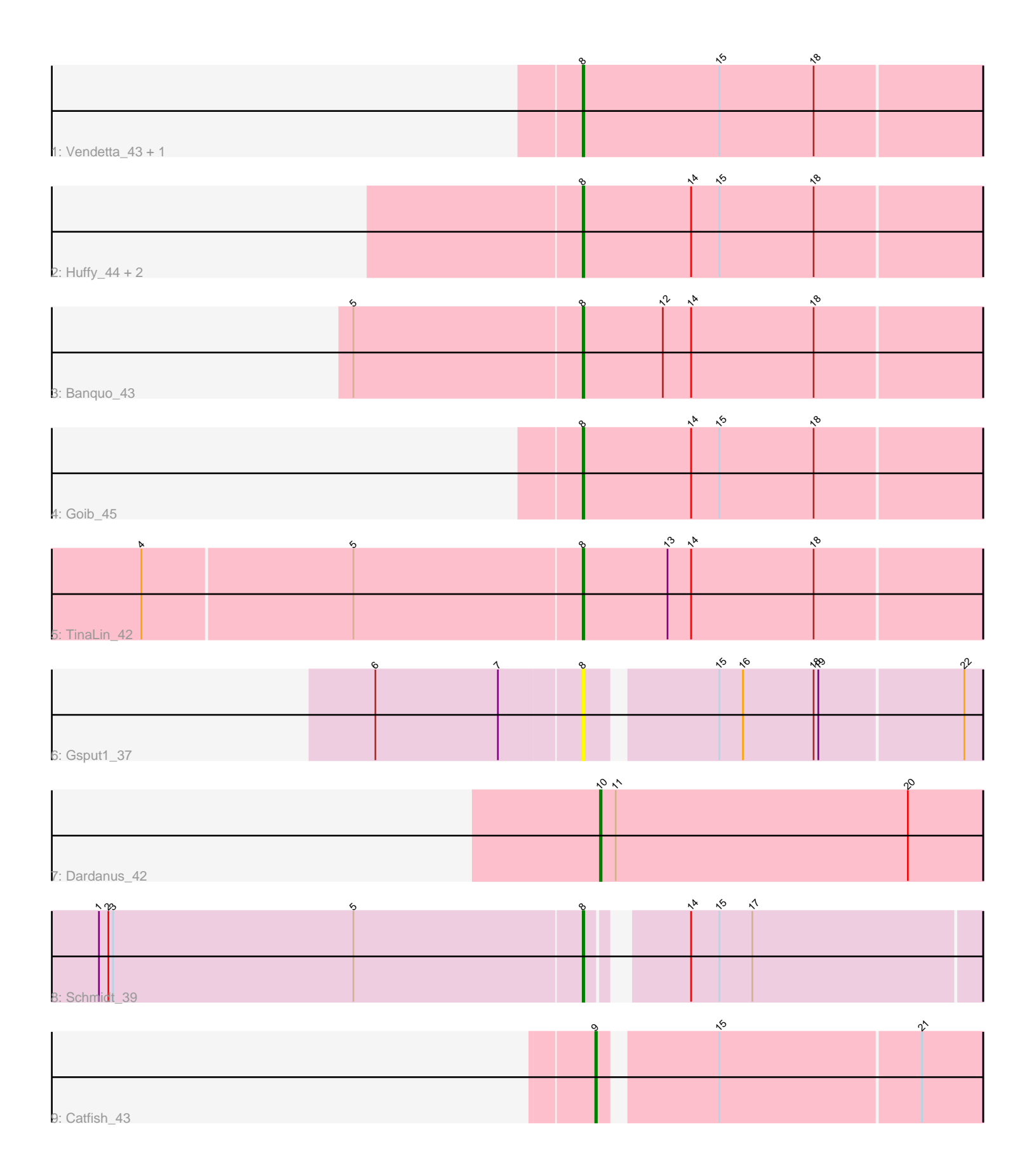

Note: Tracks are now grouped by subcluster and scaled. Switching in subcluster is indicated by changes in track color. Track scale is now set by default to display the region 30 bp upstream of start 1 to 30 bp downstream of the last possible start. If this default region is judged to be packed too tightly with annotated starts, the track will be further scaled to only show that region of the ORF with annotated starts. This action will be indicated by adding "Zoomed" to the title. For starts, yellow indicates the location of called starts comprised solely of Glimmer/GeneMark auto-annotations, green indicates the location of called starts with at least 1 manual gene annotation.

# Pham 5199 Report

This analysis was run 04/28/24 on database version 559.

Pham number 5199 has 12 members, 1 are drafts.

Phages represented in each track:

- Track 1 : Vendetta 43, Splinter 43
- Track 2 : Huffy\_44, TZGordon\_45, DinoDaryn\_44
- Track 3 : Banquo\_43
- Track 4 : Goib<sup>1</sup>45
- Track 5 : TinaLin 42
- Track 6 : Gsput1\_37
- Track 7 : Dardanus 42
- Track 8 : Schmidt 39
- Track 9 : Catfish 43

## **Summary of Final Annotations (See graph section above for start numbers):**

The start number called the most often in the published annotations is 8, it was called in 9 of the 11 non-draft genes in the pham.

Genes that call this "Most Annotated" start: • Banquo\_43, DinoDaryn\_44, Goib\_45, Gsput1\_37, Huffy\_44, Schmidt\_39, Splinter\_43, TZGordon\_45, TinaLin\_42, Vendetta\_43,

Genes that have the "Most Annotated" start but do not call it: •

Genes that do not have the "Most Annotated" start: • Catfish\_43, Dardanus\_42,

## **Summary by start number:**

Start 8:

- Found in 10 of 12 ( 83.3% ) of genes in pham
- Manual Annotations of this start: 9 of 11
- Called 100.0% of time when present

• Phage (with cluster) where this start called: Banquo\_43 (CU1), DinoDaryn\_44

(CU1), Goib\_45 (CU1), Gsput1\_37 (CU2), Huffy\_44 (CU1), Schmidt\_39 (CU4), Splinter\_43 (CU1), TZGordon\_45 (CU1), TinaLin\_42 (CU1), Vendetta\_43 (CU1), Start 9:

- Found in 1 of 12 ( 8.3% ) of genes in pham
- Manual Annotations of this start: 1 of 11
- Called 100.0% of time when present
- Phage (with cluster) where this start called: Catfish 43 (CU5),

#### Start 10:

- Found in 1 of 12 ( 8.3% ) of genes in pham
- Manual Annotations of this start: 1 of 11
- Called 100.0% of time when present
- Phage (with cluster) where this start called: Dardanus 42 (CU3),

### **Summary by clusters:**

There are 5 clusters represented in this pham: CU5, CU4, CU3, CU2, CU1,

Info for manual annotations of cluster CU1:

•Start number 8 was manually annotated 8 times for cluster CU1.

Info for manual annotations of cluster CU3: •Start number 10 was manually annotated 1 time for cluster CU3.

Info for manual annotations of cluster CU4: •Start number 8 was manually annotated 1 time for cluster CU4.

Info for manual annotations of cluster CU5: •Start number 9 was manually annotated 1 time for cluster CU5.

## **Gene Information:**

Gene: Banquo\_43 Start: 29637, Stop: 29888, Start Num: 8 Candidate Starts for Banquo\_43: (5, 29493), (Start: 8 @29637 has 9 MA's), (12, 29688), (14, 29706), (18, 29784),

Gene: Catfish\_43 Start: 31429, Stop: 31659, Start Num: 9 Candidate Starts for Catfish\_43: (Start: 9 @31429 has 1 MA's), (15, 31495), (21, 31621),

Gene: Dardanus\_42 Start: 28797, Stop: 29039, Start Num: 10 Candidate Starts for Dardanus\_42: (Start: 10 @28797 has 1 MA's), (11, 28806), (20, 28992),

Gene: DinoDaryn\_44 Start: 29854, Stop: 30105, Start Num: 8 Candidate Starts for DinoDaryn\_44: (Start: 8 @29854 has 9 MA's), (14, 29923), (15, 29941), (18, 30001),

Gene: Goib\_45 Start: 30511, Stop: 30762, Start Num: 8 Candidate Starts for Goib\_45: (Start: 8 @30511 has 9 MA's), (14, 30580), (15, 30598), (18, 30658), Gene: Gsput1\_37 Start: 28831, Stop: 29070, Start Num: 8 Candidate Starts for Gsput1\_37: (6, 28702), (7, 28780), (Start: 8 @28831 has 9 MA's), (15, 28906), (16, 28921), (18, 28966), (19, 28969), (22, 29059),

Gene: Huffy\_44 Start: 29854, Stop: 30105, Start Num: 8 Candidate Starts for Huffy\_44: (Start: 8 @29854 has 9 MA's), (14, 29923), (15, 29941), (18, 30001),

Gene: Schmidt\_39 Start: 27672, Stop: 27905, Start Num: 8 Candidate Starts for Schmidt\_39: (1, 27366), (2, 27372), (3, 27375), (5, 27528), (Start: 8 @27672 has 9 MA's), (14, 27723), (15, 27741), (17, 27762),

Gene: Splinter\_43 Start: 30454, Stop: 30705, Start Num: 8 Candidate Starts for Splinter\_43: (Start: 8 @30454 has 9 MA's), (15, 30541), (18, 30601),

Gene: TZGordon\_45 Start: 29769, Stop: 30020, Start Num: 8 Candidate Starts for TZGordon\_45: (Start: 8 @29769 has 9 MA's), (14, 29838), (15, 29856), (18, 29916),

Gene: TinaLin\_42 Start: 29310, Stop: 29561, Start Num: 8 Candidate Starts for TinaLin\_42: (4, 29034), (5, 29166), (Start: 8 @29310 has 9 MA's), (13, 29364), (14, 29379), (18, 29457),

Gene: Vendetta\_43 Start: 30454, Stop: 30705, Start Num: 8 Candidate Starts for Vendetta\_43: (Start: 8 @30454 has 9 MA's), (15, 30541), (18, 30601),